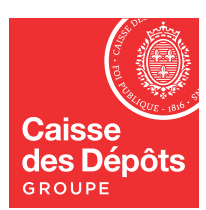

## **MON COMPTE FORMATION**

Dans le cadre du plan « France Relance », l'État a décidé de mettre en œuvre une politique d'aides financières dans le cadre du Compte personnel de formation (CPF). Si vous souhaitez mobiliser votre CPF, l'État pourra prendre en charge une partie de votre formation via la plateforme dédiée Mon Compte Formation.

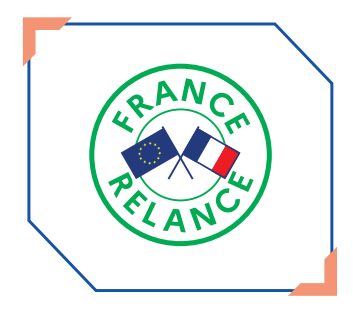

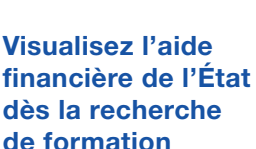

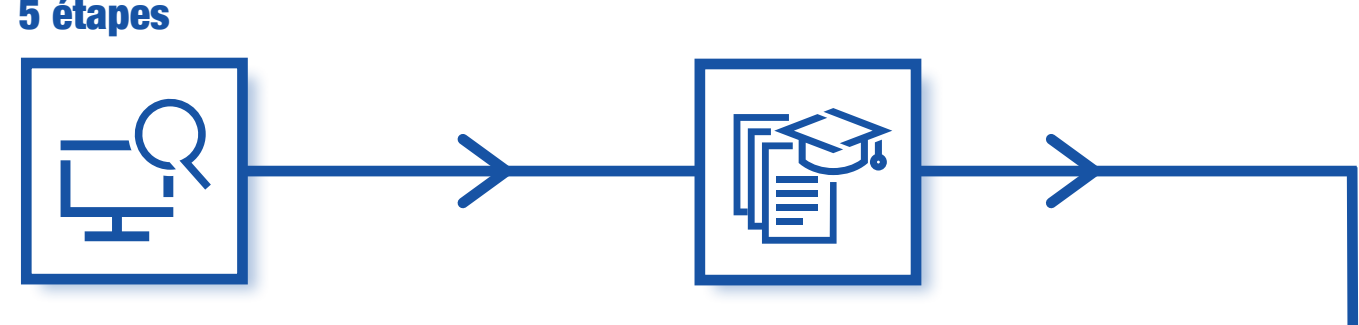

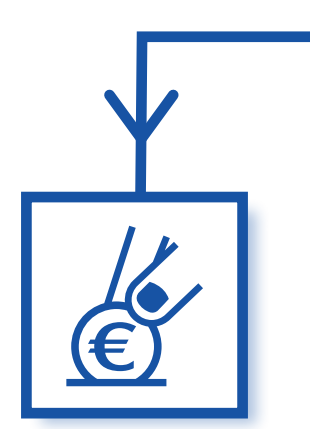

**Réglez l'éventuel reste à payer et validez votre dossier**

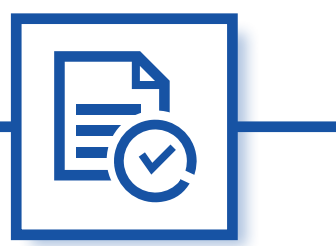

**Activez l'aide financière de l'État au retour de l'organisme de formation**

## Comment savoir si je peux bénéficier de cette aide financière ?

## Comment activer cette aide sur Mon Compte Formation ?

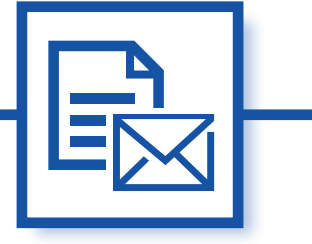

**Complétez votre dossier et envoyez-le à l'organisme de formation**

**Sélectionnez votre formation**

**caissedesdepots.fr** 

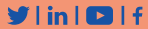

Rendez-vous sur: moncompteformation.gouv.fr of.moncompteformation.gouv.fr financeurs.moncompteformation.gouv.fr caissedesdepots.fr politiques-sociales.caissedesdepots.fr Ligne d'assistance : Tél. 09 70 82 35 51

France Relance vous aide à vous former ! Vous souhaitez vous former dans le domaine du numérique en mobilisant votre CPF ? L'État peut vous aider !

> **Un service géré par la Caisse des Dépôts**

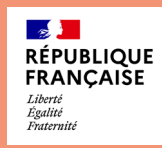

Connectez-vous à votre espace sécurisé sur Mon Compte Formation, www.moncompteformation.gouv.fr, c'est simple ! Si vous cherchez une formation dans le domaine du numérique (exemples : développeur web, créateur et administrateur d'un site internet, technicien d'assistance en informatique…), et que vous n'avez pas assez de droits sur votre compte, l'aide financière de l'État vous sera

automatiquement proposée. Elle vous permet de réduire immédiatement le coût résiduel de la formation choisie. Son montant peut être de 100% du reste à payer dans la limite de 1 000 € par dossier de formation. Le financement de l'État n'est pas exclusif d'un financement par un autre tiers (Région, opérateur de compétences - Opco, employeurs…) ou par vous-même (paiement par carte bancaire).

L'aide financière est liée à votre dossier de formation : elle vous est proposée automatiquement dans votre recherche de formation sur le portail ou l'application mobile. Vous pouvez ensuite l'activer au retour de la proposition de l'organisme de formation et son

montant est calculé en fonction de votre besoin. Les aides financières viennent toujours en complément des droits acquis annuellement.

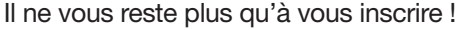

**Pour toute information complémentaire, vous pouvez transmettre votre demande à: contact-dfp@caissedesdepots.fr**